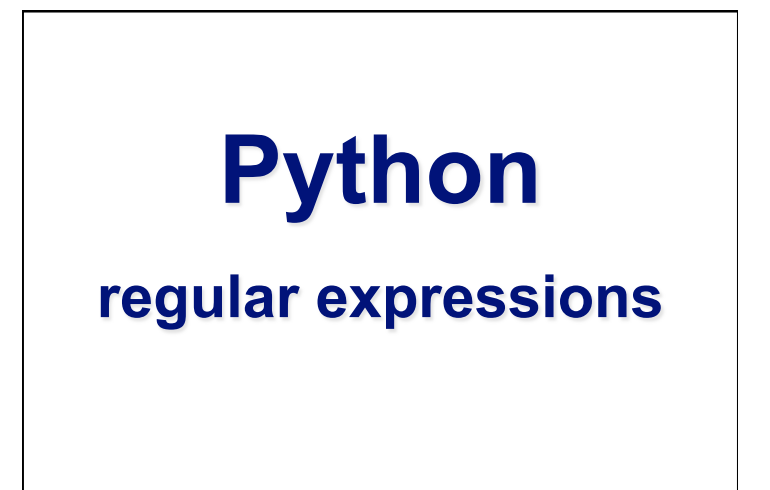

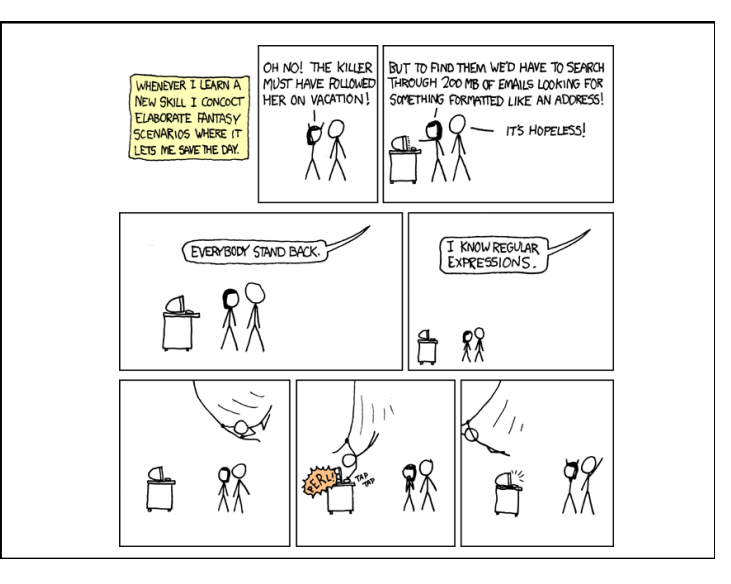

"Some people, when confronted with a problem, think 'I know, I'll use regular expressions.' Now they have two problems."

> -- Jamie Zawinski http://www.jwz.org/

## **Regular Expressions**

- Regular expressions are a powerful string manipulation tool
- All modern languages have similar library packages for regular expressions
- Use regular expressions to:
- Search a string (search and match)
- Replace parts of a string (sub)
- Break strings into smaller pieces (split)

### **Python's Regular Expression Syntax**

- Most characters match themselves The regular expression "test" matches the string 'test', and only that string
- [x] matches any *one* of a list of characters "[abc]" matches 'a', 'b', or 'c'
- [^x] matches any *one* character that is not included in *x* 
	- "[^abc]" matches any single character *except* 'a','b',or 'c'

#### **Python's Regular Expression Syntax**

- "." matches any single character
- Parentheses can be used for grouping "(abc)+" matches 'abc', 'abcabc', 'abcabcabc', etc.
- *x|y* matches *x* or *y*  "this|that" matches 'this' and 'that', but not 'thisthat'.

### **Python's Regular Expression Syntax**

- *x*\* matches zero or more *x*'s
	- "a\*" matches '', 'a', 'aa', etc.
- *x*+ matches one or more *x*'s "a+" matches 'a','aa','aaa', etc.
- *x*? matches zero or one *x*'s "a?" matches ' ' or '  $a'$
- *x{m, n}* matches *i x*'s, where *m<i< n*  "a{2,3}" matches 'aa' or 'aaa'

#### **Regular Expression Syntax**

- "\d" matches any digit; "\D" any non-digit
- "\s" matches any whitespace character; "\S" any non-whitespace character
- "\w" matches any alphanumeric character; "\W" any non-alphanumeric character
- "^" matches the beginning of the string; "\$" the end of the string
- "\b" matches a word boundary; "\B" matches a character that is not a word boundary

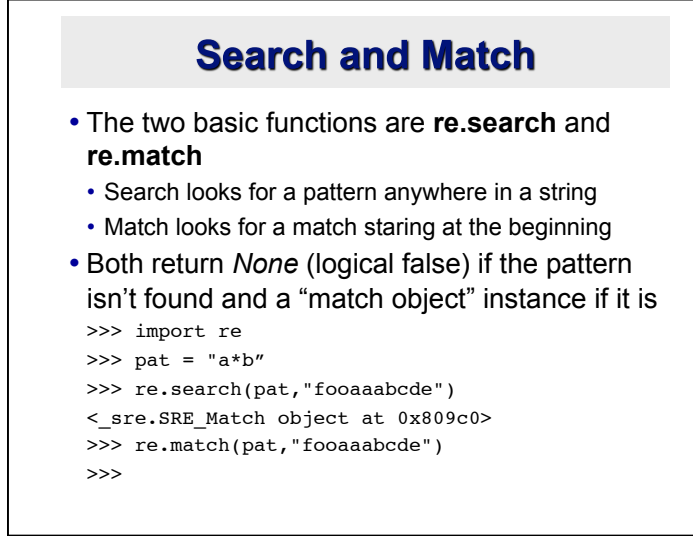

### Q: What's a match object?

• A: an instance of the match class with the details of the match result

```
>>> r1 = re.search("a*b","fooaaabcde")
>>> r1.group() # group returns string matched
'aaab'
\gg rl.start() # index of the match start
3
\gg r1.end() # index of the match end
7
\gg r1.span() # tuple of (start, end)
(3, 7)
```
### **What got matched?**

```
• Here's a pattern to match simple email 
 addresses
```

```
 \w+@(\w+\.)+(com|org|net|edu)
```

```
>>> pat1 = "\w+@(\w+\.)+(com|org|net|edu)"
>>> r1 = re.match(pat,"finin@cs.umbc.edu")
>>> r1.group()
'finin@cs.umbc.edu'
```
• We might want to extract the pattern parts, like the email name and host

# **What got matched?**

```
• We can put parentheses around groups we 
 want to be able to reference
>>> pat2 = "(\w+)\ell((\w+\.)+(com|org|net|edu))"
>>> r2 = re.match(pat2,"finin@cs.umbc.edu")
\gg r2.group(1)
'finin'
>>> r2.group(2)
'cs.umbc.edu'
>>> r2.groups()
r2.groups()
('finin', 'cs.umbc.edu', 'umbc.', 'edu')
• Note that the 'groups' are numbered in a 
 preorder traversal of the forest
```
### **What got matched?**

```
• We can 'label' the groups as well...
```

```
>>> pat3 ="(?P<name>\w+)@(?P<host>(\w+
 \langle \cdot, \cdot \rangle + (com | org | net | edu))"
```

```
>> r3 = re.match
```

```
(pat3,"finin@cs.umbc.edu")
```

```
>>> r3.group('name')
```
'finin'

```
>>> r3.group('host')
```

```
'cs.umbc.edu'
```
• And reference the matching parts by the labels

### **More re functions**

```
• re.split() is like split but can use patterns
>>> re.split("\W+", "This... is a test, 
   short and sweet, of split().")
['This', 'is', 'a', 'test', 'short',
   'and', 'sweet', 'of', 'split', '']
• re.sub substitutes one string for a pattern 
 >>> re.sub('(blue|white|red)', 'black', 'blue 
  socks and red shoes')
 'black socks and black shoes'
• re.findall() finds al matches
```
>>>  $re.findall("\d+", "12 dogs, 11 cats, 1 egg")$ ['12', '11', '1']

# **Compiling regular expressions**

- If you plan to use a re pattern more than once, compile it to a re object
- Python produces a special data structure that speeds up matching

```
>>> capt3 = re.compile(pat3)
>>> cpat3
<_sre.SRE_Pattern object at 0x2d9c0>
>>> r3 = cpat3.search("finin@cs.umbc.edu")
>>> r3
<_sre.SRE_Match object at 0x895a0>
>>> r3.group()
'finin@cs.umbc.edu'
```
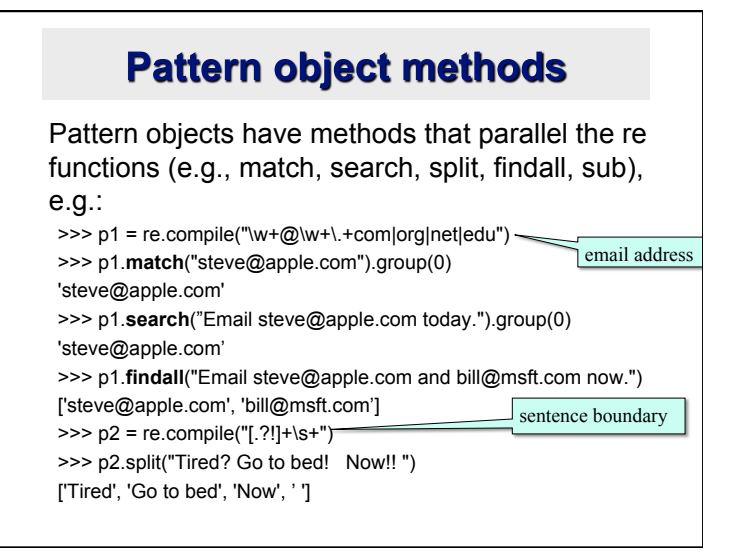

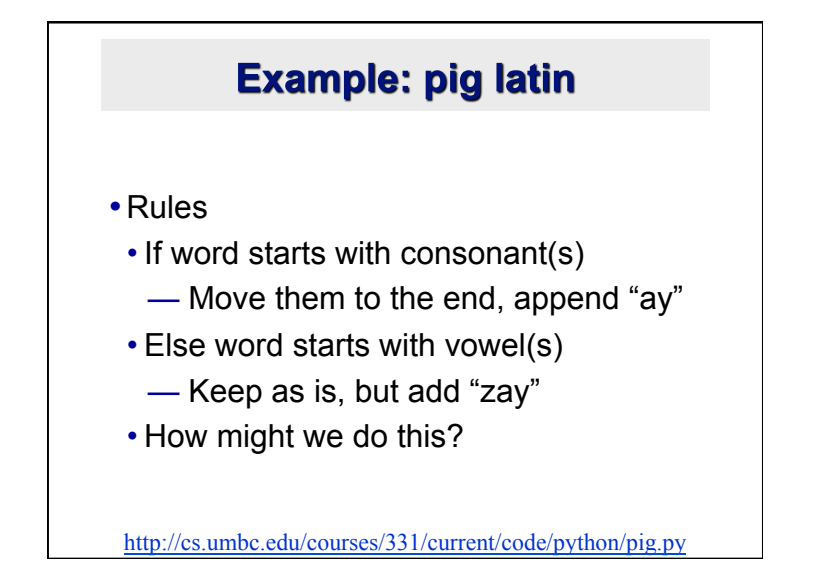

### The pattern

([bcdfghjklmnpqrstvwxyz]+)(\w+)

## piglatin.py

import re pat = '([bcdfghjklmnpqrstvwxyz]+)(\w+)' cpat = re.compile(pat)

def piglatin(string): return " ".join( [piglatin1(w) for w in string.split()] )

## piglatin.py

def piglatin1(word): """Returns the pig latin form of a word. e.g.: piglatin1("dog") => "ogday". """ match = cpat.match(word) if match: consonants = match.group(1)  $rest = match.group(2)$  return rest + consonents + "ay" else: return word + "zay"